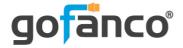

# HDMI USB Capture 4K30 User's Guide

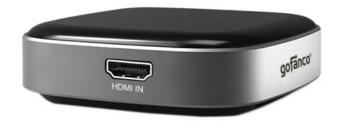

P/N: CaptureHD4K

Thank you for purchasing from gofanco. Our products aim to meet all your connectivity needs wherever you go. For optimum performance and safety, please read the instructions carefully and keep this User's Guide for future reference. If you need more information about our products, please visit www.gofanco.com. For technical support, please email us at support@gofanco.com. For drivers and manuals download, please go to www.gofanco.com/downloads.

#### **Important Safety Notices**

Please read safety instructions carefully before installation and operation.

- Please pay close attention to all warnings and hints for this device
- Do not expose this unit to rain, heavy moisture, or liquid
- Do not repair the device or open the enclosure without professional guidance to avoid electric shocks. Doing so may void your warranty
- Keep the product in a well-ventilated location to avoid damage from overheating
- Shut off power and make sure environment is safe before installation
- Do not plug the HDMI cables in/out when the device is in use to avoid cable damage. Make sure they are plugged into the correct ports

# **Package Contents**

- HDMI USB Capture 4K30
- USB 3.0 cable
- User's guide

#### Introduction

HDMI USB Capture 4K30 allows you to capture or stream from HDMI signals via USB 3.0.

**Important note**: HDCP-encrypted content, such as movies, can't be captured.

#### **Features**

- Supports up to 4K @30Hz or 1080p @120Hz resolutions
- Driver free, plug and play support for Windows and macOS
- Supports UVC and UAC compatible third party software, such as OBS player, Potplayer, VLC, Skype, Zoom, Adobe Flash Media Live Encoder, Vmix, Xsplit, Wirecast, and other live streaming platform software
- Supports YUV2, RGB32, NV12 capture formats
- Firmware upgradable for compatibility improvement
- Compatible with a variety of USB 3.0 host chipsets, such as Intel, Renesas, ASMedia, Fresco Logic

#### **Installation Requirements**

- HDMI source devices (computer, DVD player, XBOX, PS3, etc)
- Desktop with Intel Core i5-6xxx 8G or above or Notebook with Intel Core i7-7700HQ 8G or above
- NVIDIA GeForce FTX 1060 8G or equivalent and above
- Windows 10 64-bit, macOS 10.13 or above

# **Product Layout**

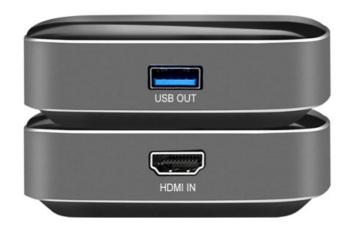

**HDMI USB Capture 4K30 Layout** 

- **USB Out**: Connects to a USB 3.0 port of your computer using the included USB 3.0 cable
- HDMI In: Connects to your HDMI source device using an HDMI cable (HDMI cable not included)

#### Hardware Installation

- 1. Connect your HDMI source device to the capture device's HDMI In port with an HDMI cable (HDMI cable not included).
- 2. Connect the included USB 3.0 cable between the capture device's USB Out port and your PC's USB 3.0 port.
- 3. The HDMI USB Capture 4K30 is ready for use. Go to the Operating Instructions on page 6 for video capturing instructions.

# **Operating Instructions**

Supports third party software compatible with UVC and UAC protocols, such as OBS/Potplayer/VLC/Skype/ZOOM/Adobe Flash Media Live Encoder/Vmix/Xsplit/Wirecast, and many other live streaming software platforms. For reference, below are instructions for OBS software.

# <u>Capturing in Windows using OBS Player</u> OBS software instructions are provided as a guide.

1. Click on the "+ " icon at Sources, and then click Video Capture Device.

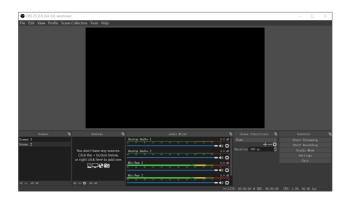

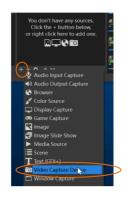

2. Type in a new device name, or click OK to create a new source.

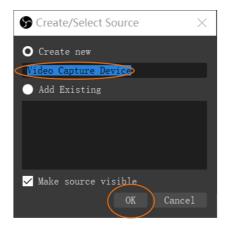

3. Select the video capture device and configure the video parameters, then click OK to save your settings.

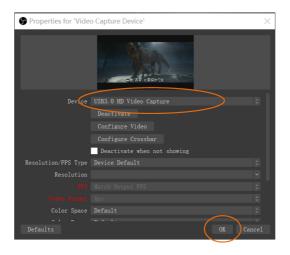

- 4. Click Start Recording at Control Zones, the video and audio recording will start.
- 5. To stop recording, click on Stop Recording.

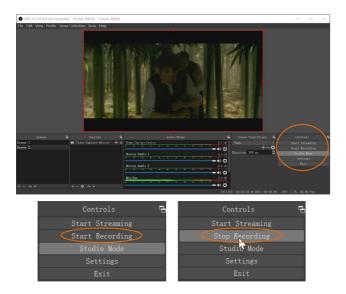

6. Select File, then click Show Recordings, to view the saved video files.

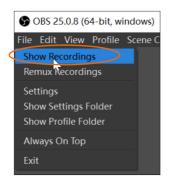

7. Click Settings at Controls zone, to configure audio and video parameters.

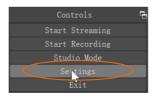

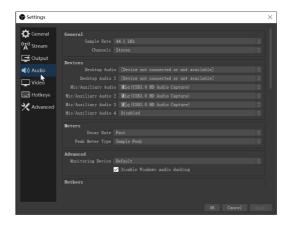

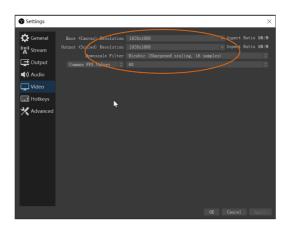

# **Specifications**

| Input Resolution                                                              | Preview/Recording Resolution                             |
|-------------------------------------------------------------------------------|----------------------------------------------------------|
| 4K30/25/24Hz                                                                  | 4K30(Max)/29.97NTSC/25,1920*1080@120Hz                   |
|                                                                               | 2560*1440,1920*1080,1360*768,1280*720,1280*1024,         |
|                                                                               | 1024*768,800*600,720*480,720*576,640*480                 |
|                                                                               | Frame rate: 60/59.94 NTSC/50/48 film/40/30/29.97 NTSC/25 |
| 2560*1440<br>FPS60                                                            | 2560*1440 60Hz(Max),1920*1080@120Hz                      |
|                                                                               | 1920*1080,1360*768,1280*720,1280*1024,                   |
|                                                                               | 1024*768,800*600,720*480,720*576,640*480                 |
|                                                                               | Frame rate: 60/59.94 NTSC/50/48 film/40/30/29.97 NTSC/25 |
| 1080p 120/60/50Hz<br>1080I60/50Hz<br>720p 60/50Hz<br>480p, 480i<br>576p, 576i | 1920*1080@120Hz(Max)                                     |
|                                                                               | 1920*1080,1360*768,1280*720,1280*1024,                   |
|                                                                               | 1024*768,800*600,720*480,720*576,640*480                 |
|                                                                               | Frame rate: 60/59.94 NTSC/50/48 film/40/30/29.97 NTSC/25 |
| Size                                                                          | 80*80*16                                                 |
| Power consumption                                                             | ≤2.5w                                                    |
| Working temperature                                                           | 0-70°C                                                   |

#### **Disclaimer**

The product name and brand name may be registered trademarks of related manufacturers. TM and ® may be omitted on the user's guide. The pictures on the user's guide are just for reference, and there may be some slight differences with the acutal products.

We reserve the rights to make changes without prior notice to a product or system described herein to improve reliability, function, or design.

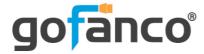

Thank you for choosing gofanco

www.gofanco.com